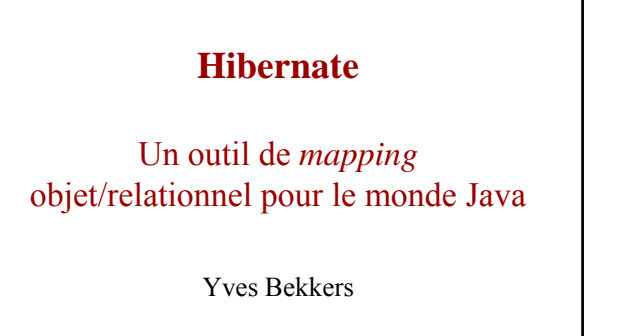

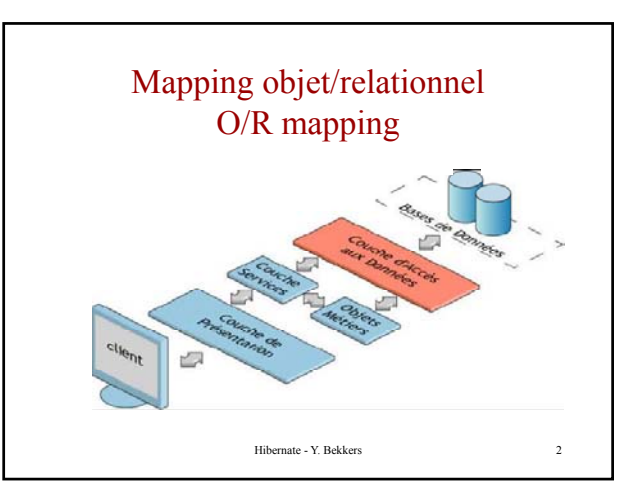

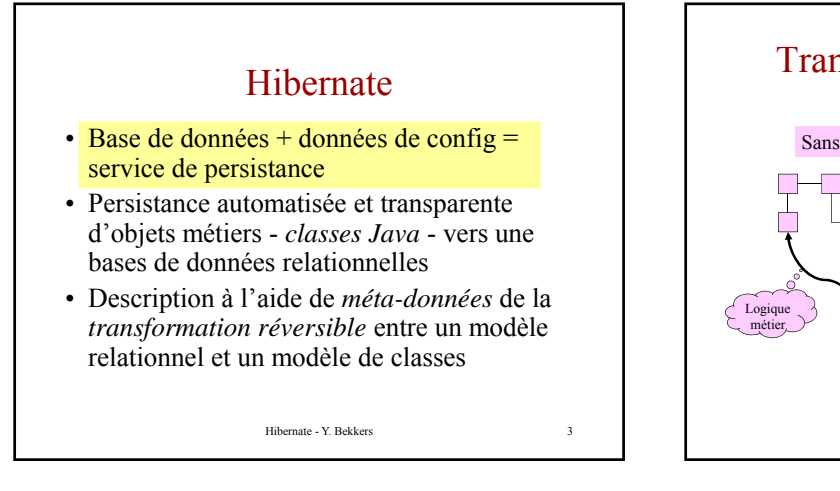

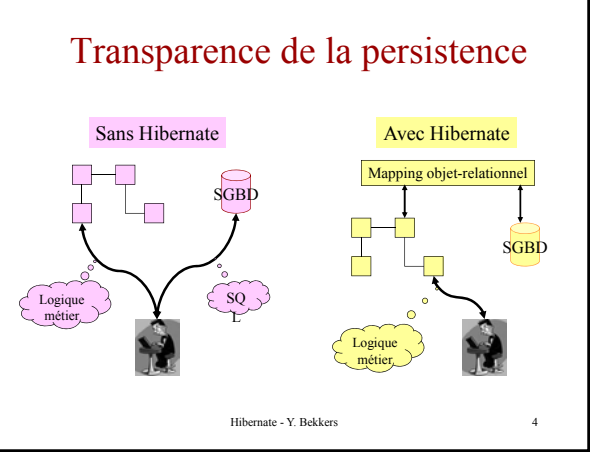

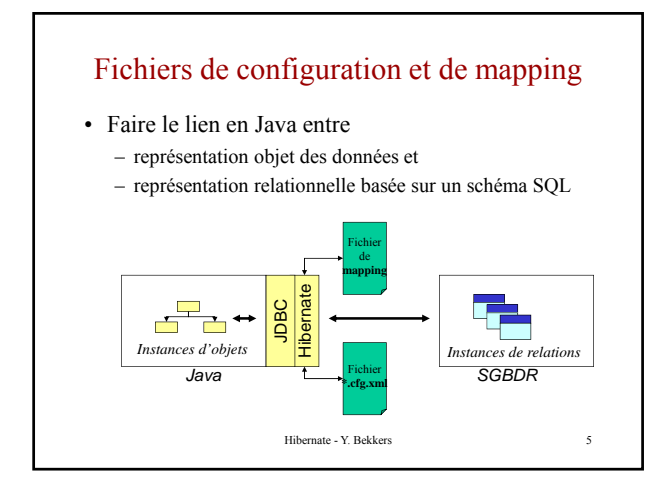

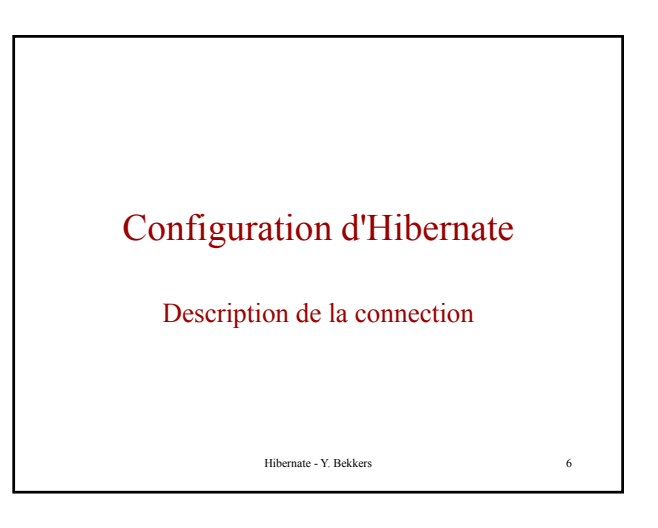

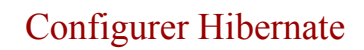

- Il y a trois manières d'effectuer la configuration d'Hibernate pour une application donnée :
	- Par programme
	- Par un fichier de propriétés hibernate.properties
	- Par un document xml hibernate.cfg.xml

### Configurer par programme

#### • Une instance de

org.hibernate.cfg.Configuration représente un ensemble de mappings des classes Java d'une application vers la base de données SQL.

Configuration cfg = **new** Configuration() .addResource("Item.hbm.xml")

.addResource("Bid.hbm.xml");

Hibernate - Y. Bekkers 8

# Éviter de câbler en dur dans le programme les noms de fichiers

Configuration cfg = **new** Configuration() .addClass(org.hibernate.auction.Item.class) .addClass(org.hibernate.auction.Bid.class);

Hibernate va rechercher les fichiers de mappings /org/hibernate/auction/Item.hbm.xml

et

/org/hibernate/auction/Bid.hbm.xml dans le classpath

Hibernate - Y. Bekkers 9

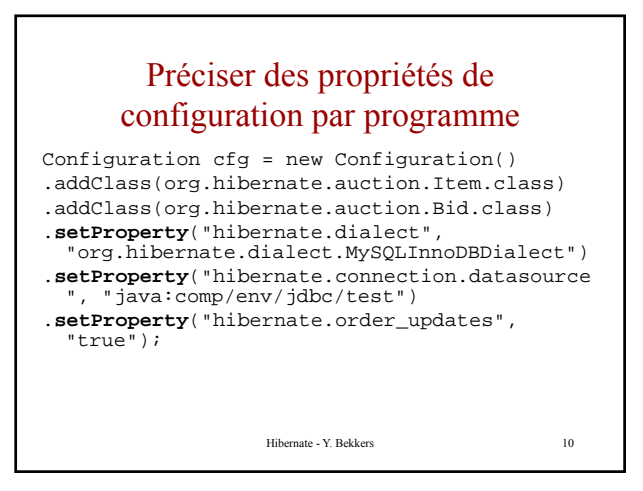

## Fichiers de propriétés

• Ce n'est pas le seul moyen de passer des propriétés de configuration à Hibernate. Les différentes options sont :

- 1. Passer une instance de java.util.Properties à Configuration.setProperties().
- 2. Placer hibernate.properties dans un répertoire racine du classpath
- 3. Positionner les propriétés System en utilisant java Dproperty=value.
- 4. Inclure des éléments <property> dans le fichier hibernate.cfg.xml (voir plus loin).

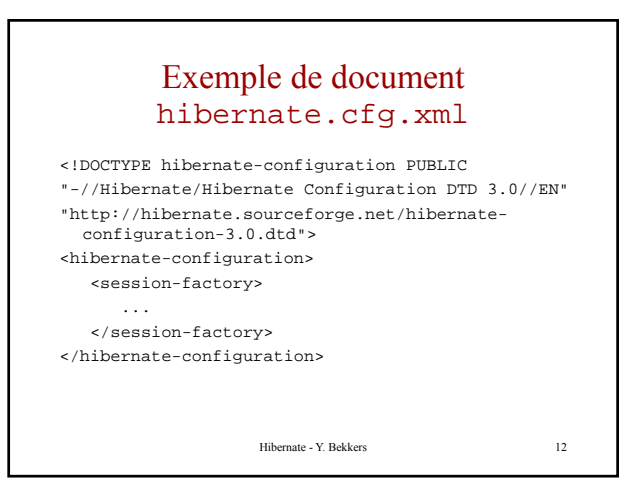

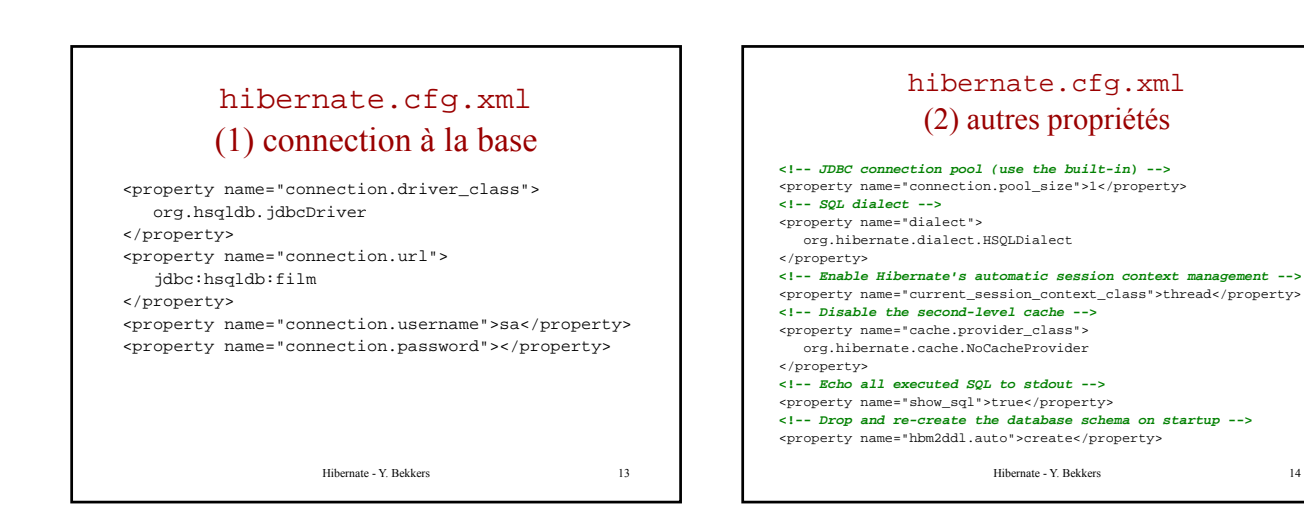

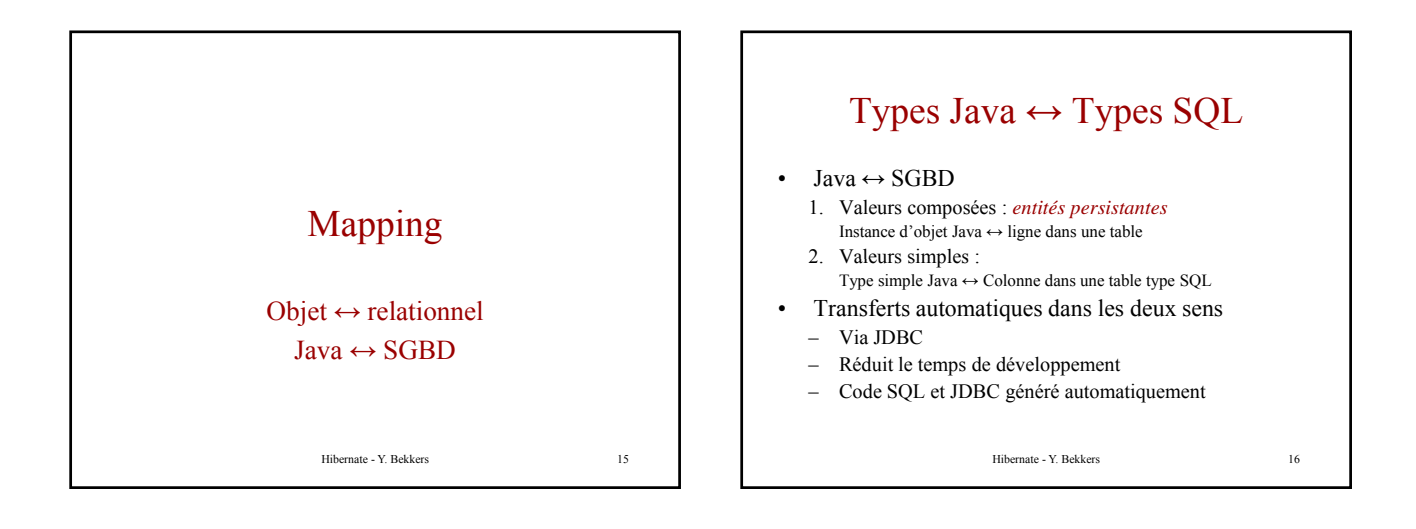

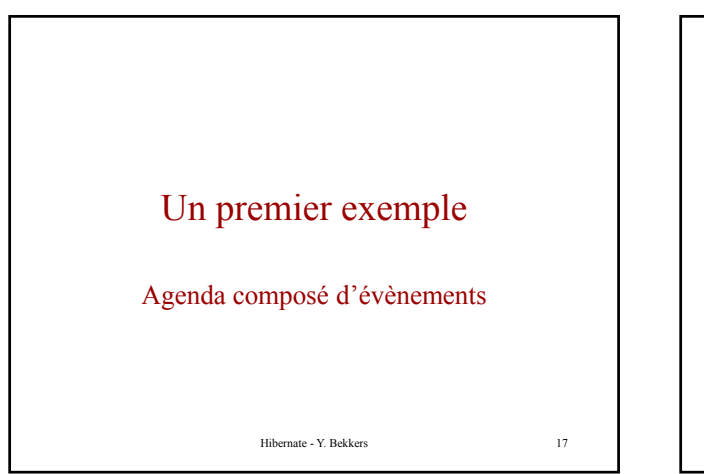

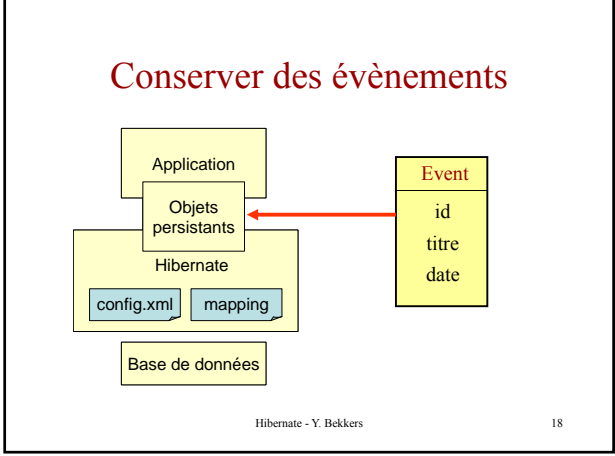

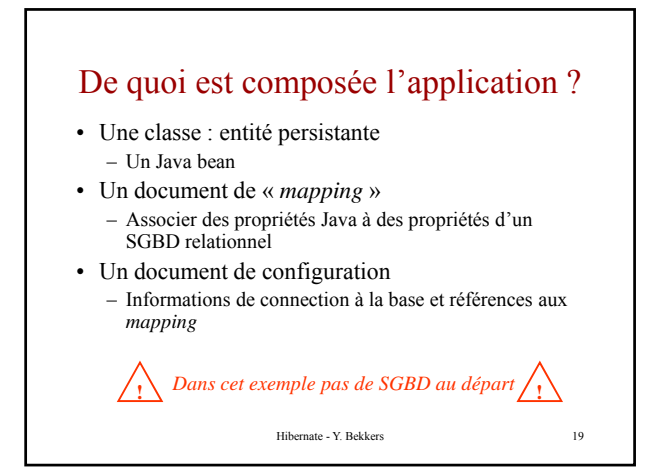

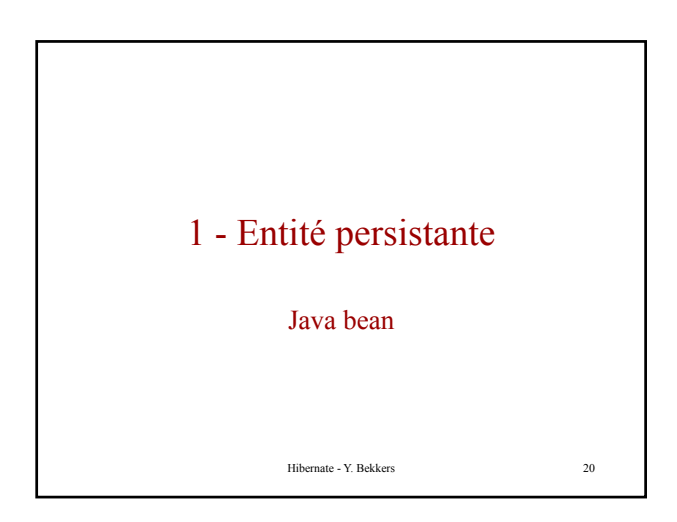

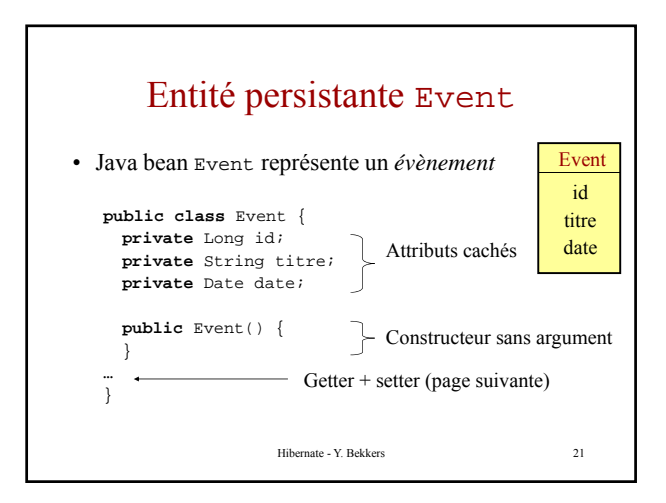

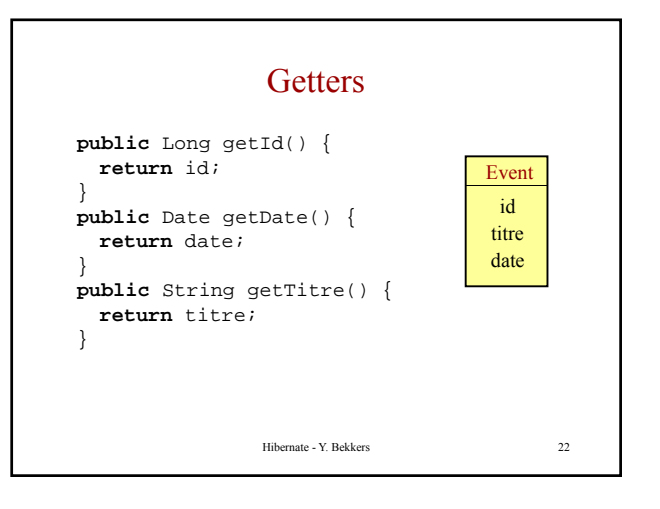

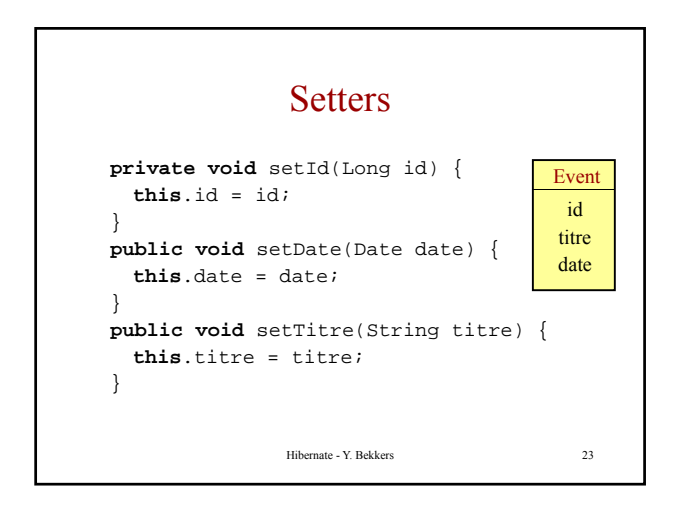

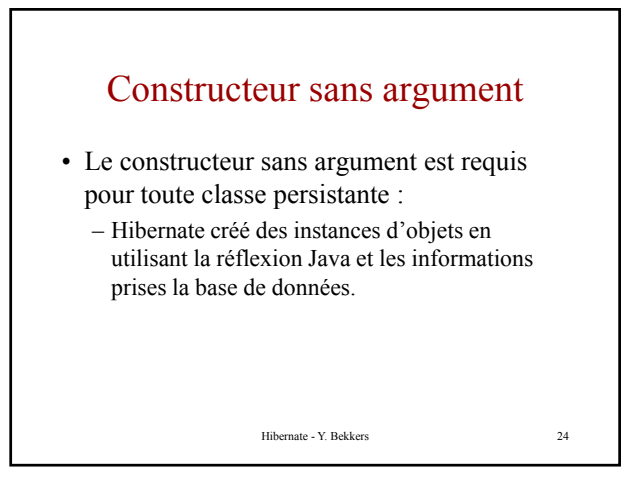

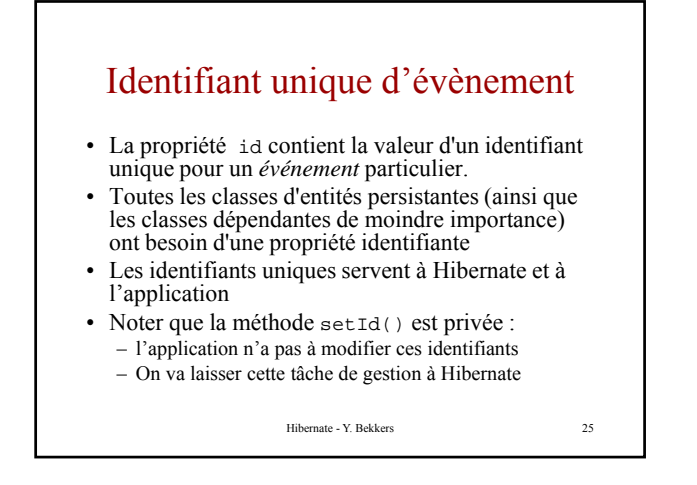

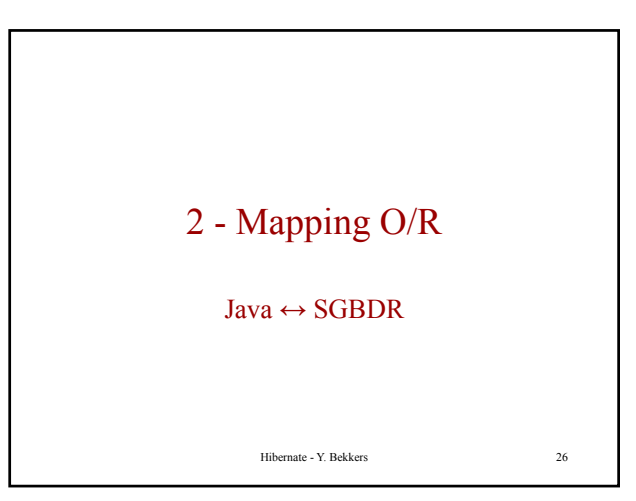

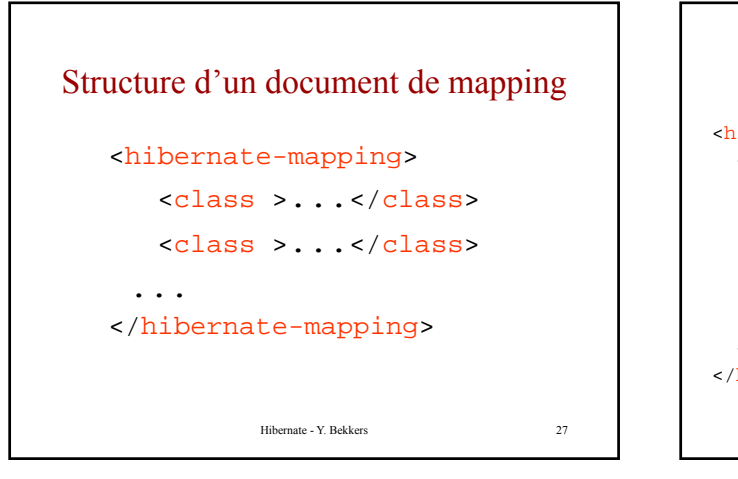

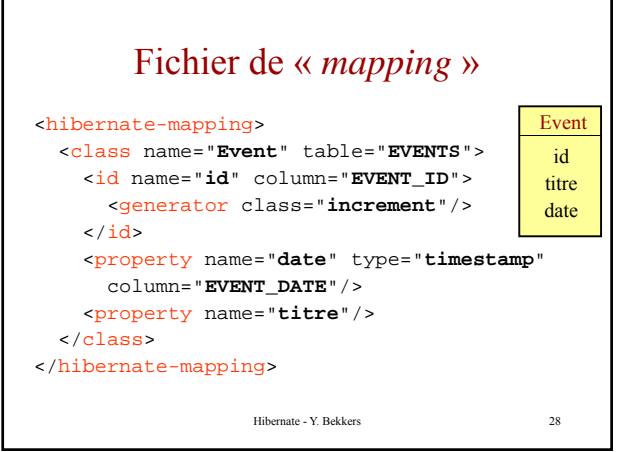

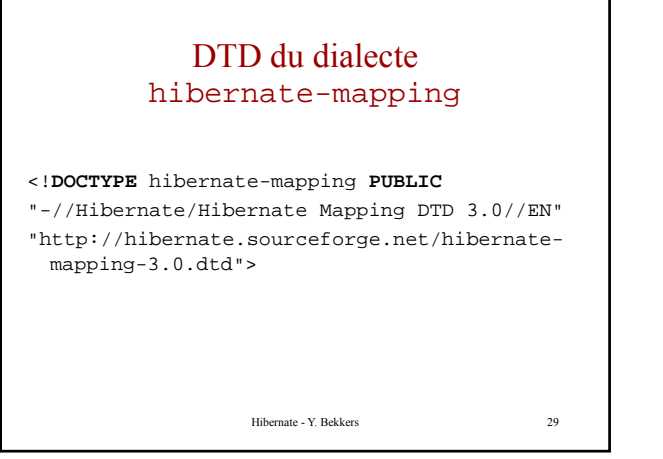

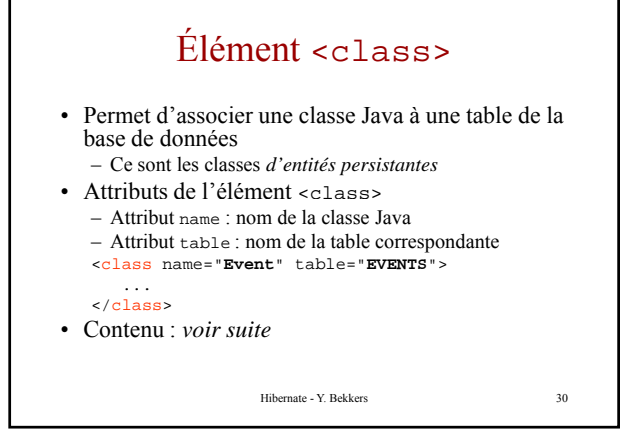

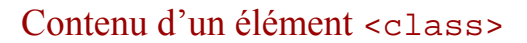

- Identifiant unique – Élément <id>
- Propriétés
	- Élément <property>

### Élément  $\text{side}$  (1) • Identifiant unique pour les évènements <id name="**id**" column="**EVENT\_ID**"> <generator class="**increment**"/> </id> • Attributs de l'élément <id> Hibernate - Y. Bekkers 32 – name : nom de l'attribut dans la classe Java – column : (optionnel) nom de la propriété dans la table SQL – type : (optionnel) type de *mapping Hibernate* de l'identifiant

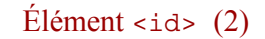

Hibernate - Y. Bekkers 31

- Élément contenu <generator>
	- Attribut class spécifie le mode (la stratégie) de gestion de l'identifiant unique
	- Hibernate supporte aussi les identifiants
		- générés par les bases de données générés par les bases de données,
		- globalement uniques,
		- ainsi que les identifiants assignés par l'application
		- n'importe quelle stratégie que vous avez écrit en extension.

Hibernate - Y. Bekkers 33

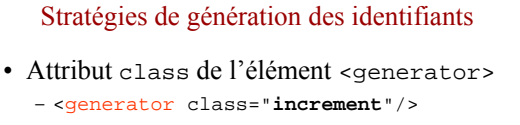

- Valeurs possibles
	- increment : Génère des identifiants de type Java long, short ou int
	- identity, sequence : Génère des identifiants long, short ou int
		- Spécifique aux bases DB2, MySQL, MS SQL Server, Sybase et HypersonicSQL

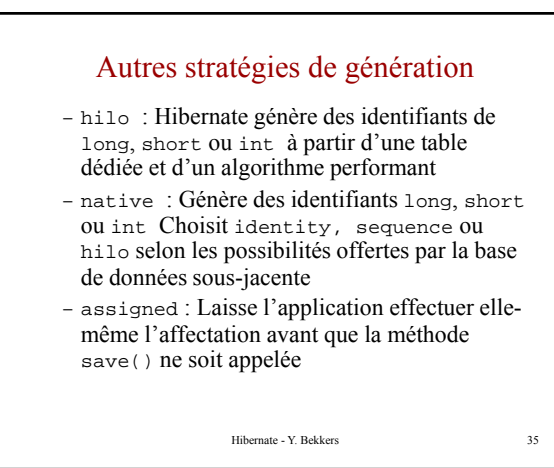

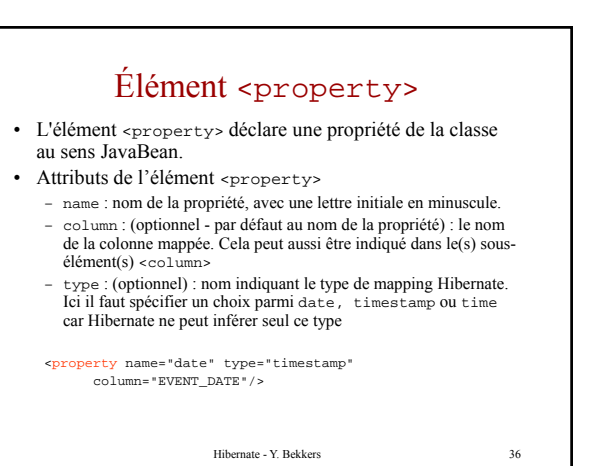

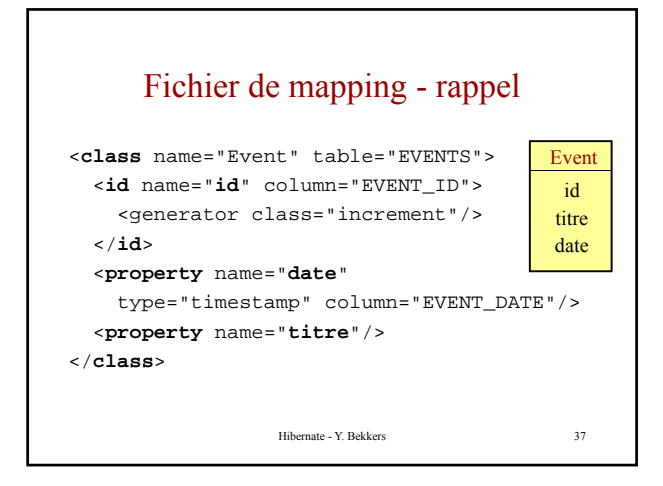

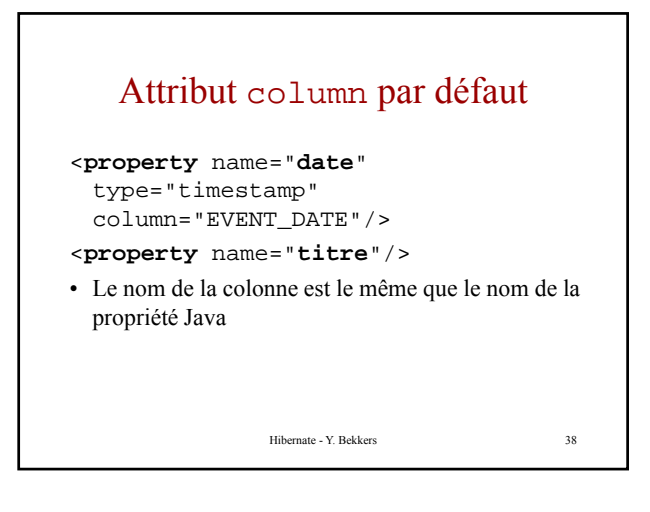

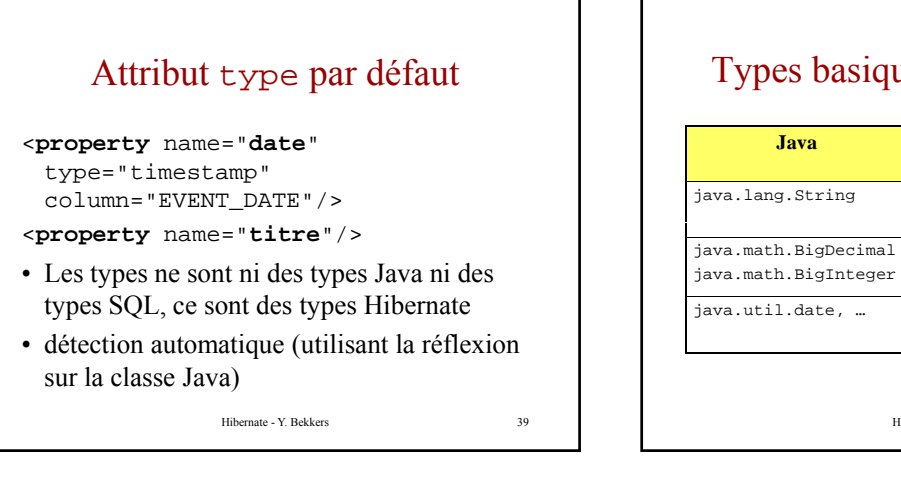

## Types basiques de « *mapping* »

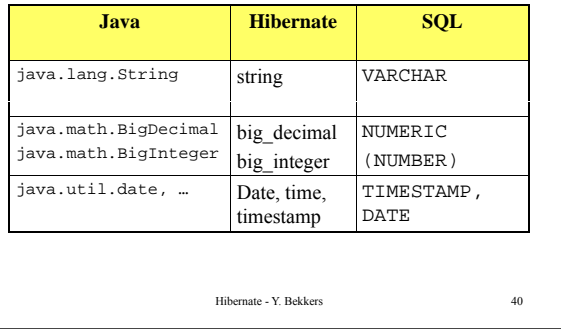

### Utilisation d'un fichier de mapping Hibernate

- Sauver le fichier : event.hbm.xml
- Le suffixe hbm.xml est une convention dans la communauté des développeurs dans la communauté des Hibernate.
- Ranger ce fichier à coté des sources Java

Hibernate - Y. Bekkers 41

– Ils doivent être visible via le classpath

```
Utilisation des objets persistants
              Hibernate - Y. Bekkers 42
```
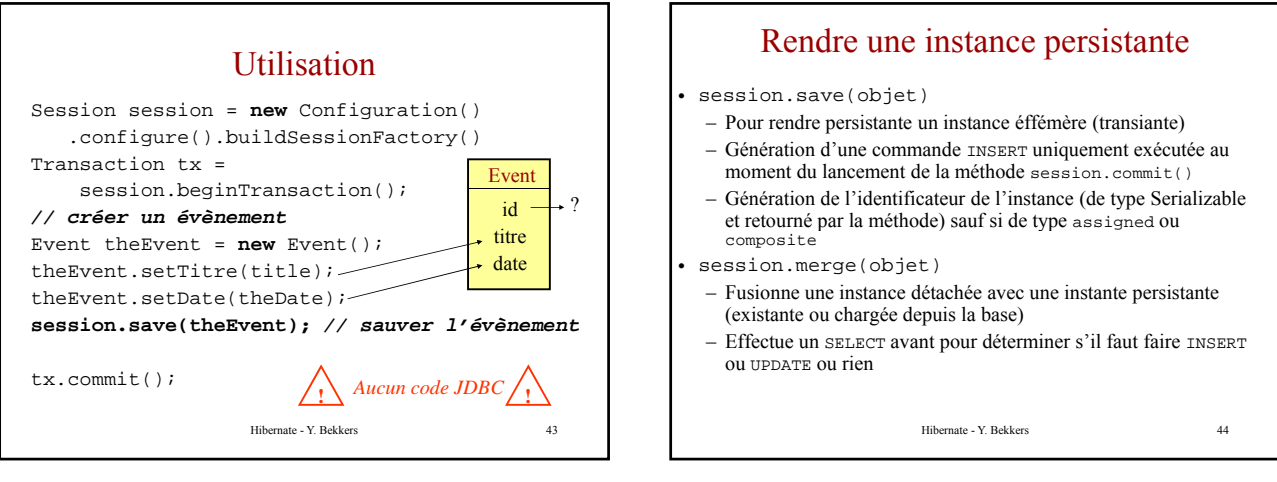

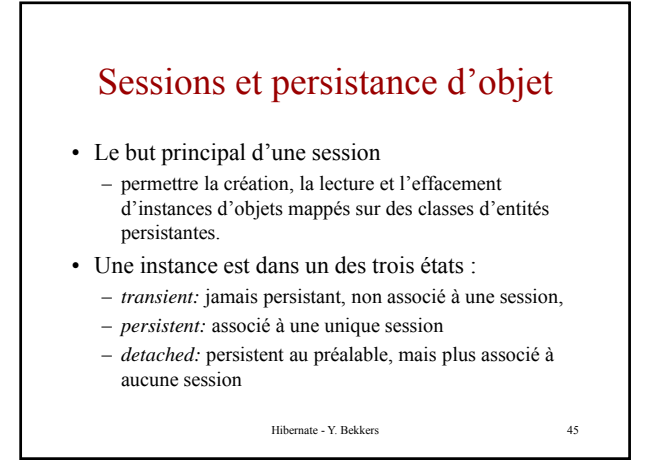

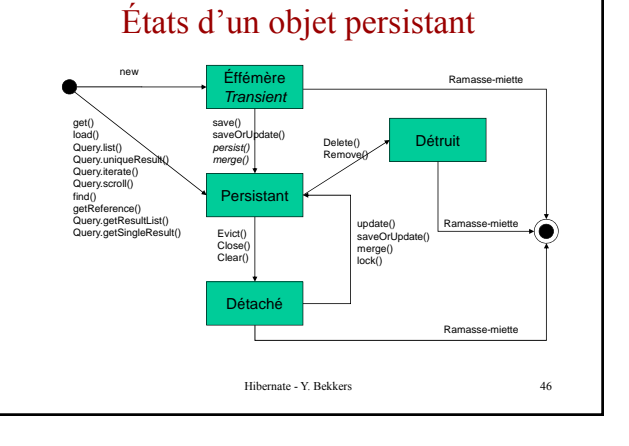

#### Rendre persistante les modifications apportées à une instance persistante

- Pas de méthode particulière
- Toute modification d'une *instance persistante transactionnelle* (objet chargé, sauvegardé, créé ou requêté par la Session) est rendu persistant par la méthode flush()
- Surveillance (*dirty checking*) de toutes les instances persistantes par la session
- Instance persistante modifiée = instance sale (*dirty*)
- Synchronisation avec la base définitive une fois la transaction sous-jacente validée

Hibernate - Y. Bekkers 47

#### Rendre persistante les modifications apportées à une instance détachée

- Pas de surveillance possible des instances détachées  $\rightarrow$  nécessité de ré-attacher les instances en rendant persistant les modifications apportées
- session.merge(objet)
	- Effectue un SELECT avant l'UPDATE pour récupérer les données dans la base et les fusionner avec les modifications apportées
	- Retourne l'instance persistante correspondante
	- En accord avec les spécifications EJB 3.0
- session.update(objet)
- Force la mise à jour (UPDATE) de l'objet dans la base – Lève une exception si une instance de même identificateur existe
- dans la Session

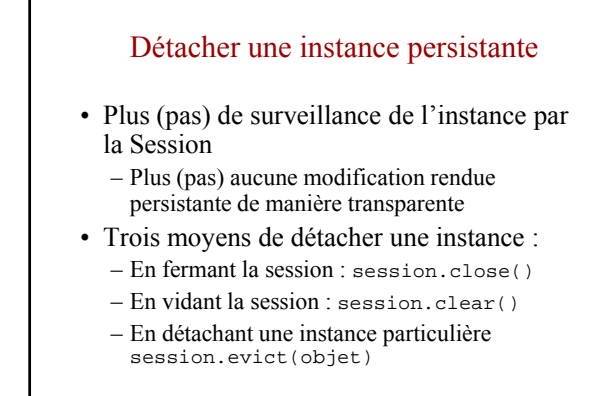

#### Détacher une instance persistante

- Extraction définitive de l'entité correspondante dans la base de données
- session.delete(objet)
	- Enregistrement correspondant plus(pas) présent dans la Enregistrement correspondant plus(pas) présent dans base
	- Instance toujours présente dans la JVM tant que l'objet est référencé – instance effémère (*transient*)
	- Objet ramassé par la ramasse miette dès qu'il n'est plus référencé

Hibernate - Y. Bekkers 50

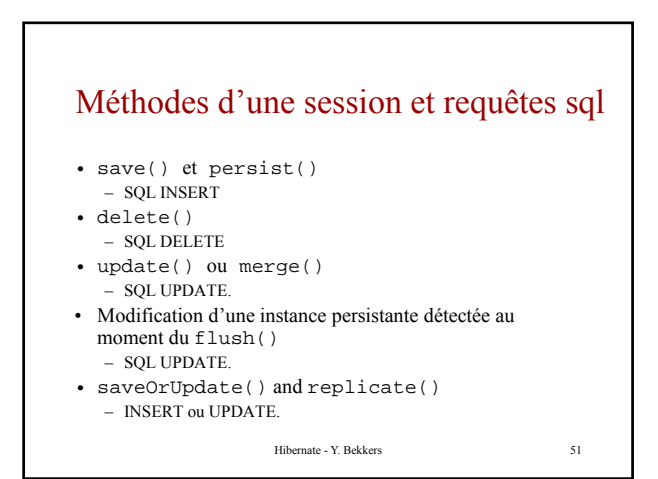

### Détacher/réattacher un objet persistent - 1

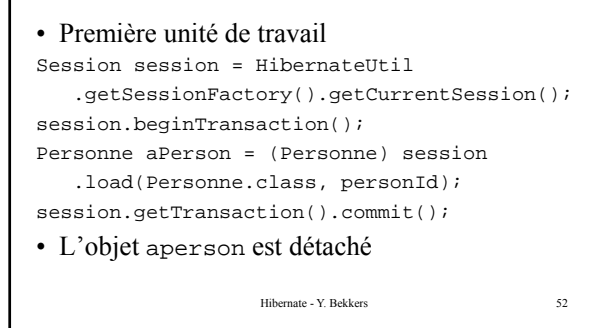

### Détacher/réattacher un objet persistent - 2

• Seconde unité de travail

Session session2 = HibernateUtil .getSessionFactory().getCurrentSession(); session2.beginTransaction(); aPerson.setAge(age); session2.update(aPerson);

• L'objet aperson est de nouveau persistant

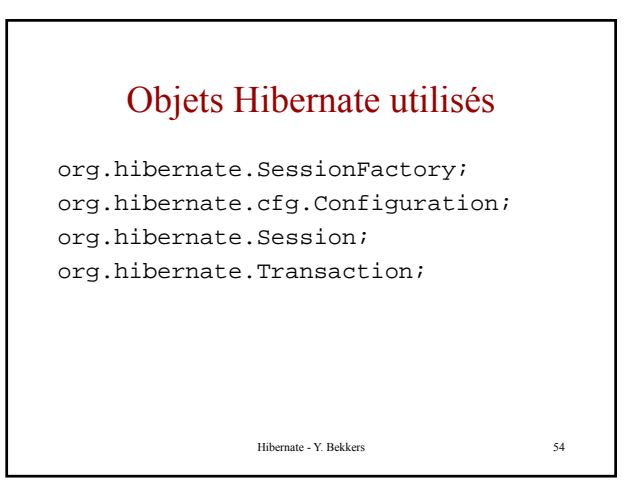

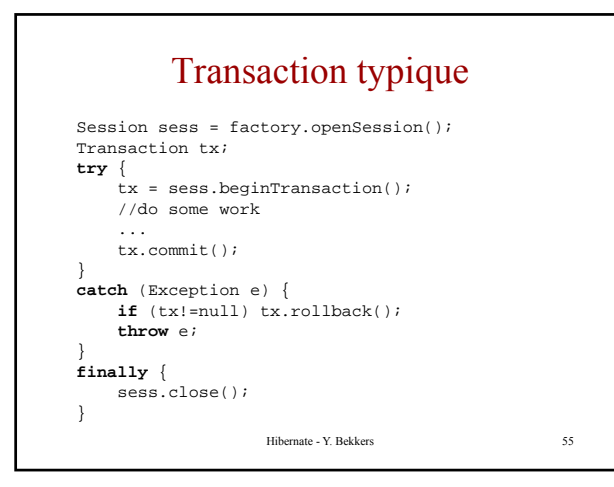

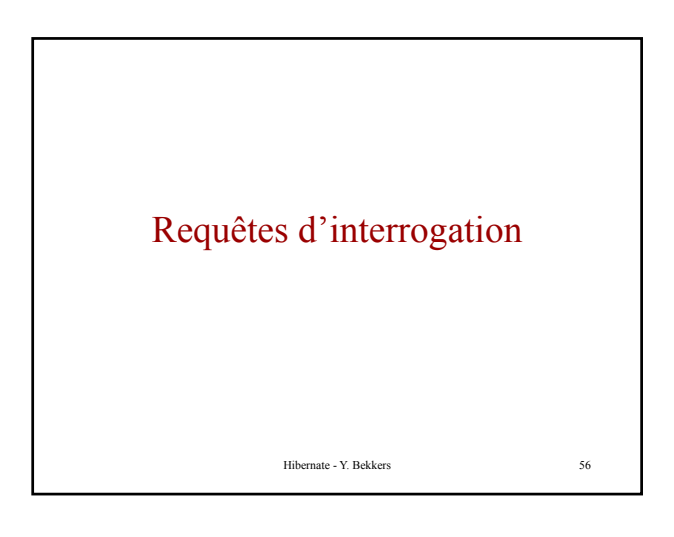

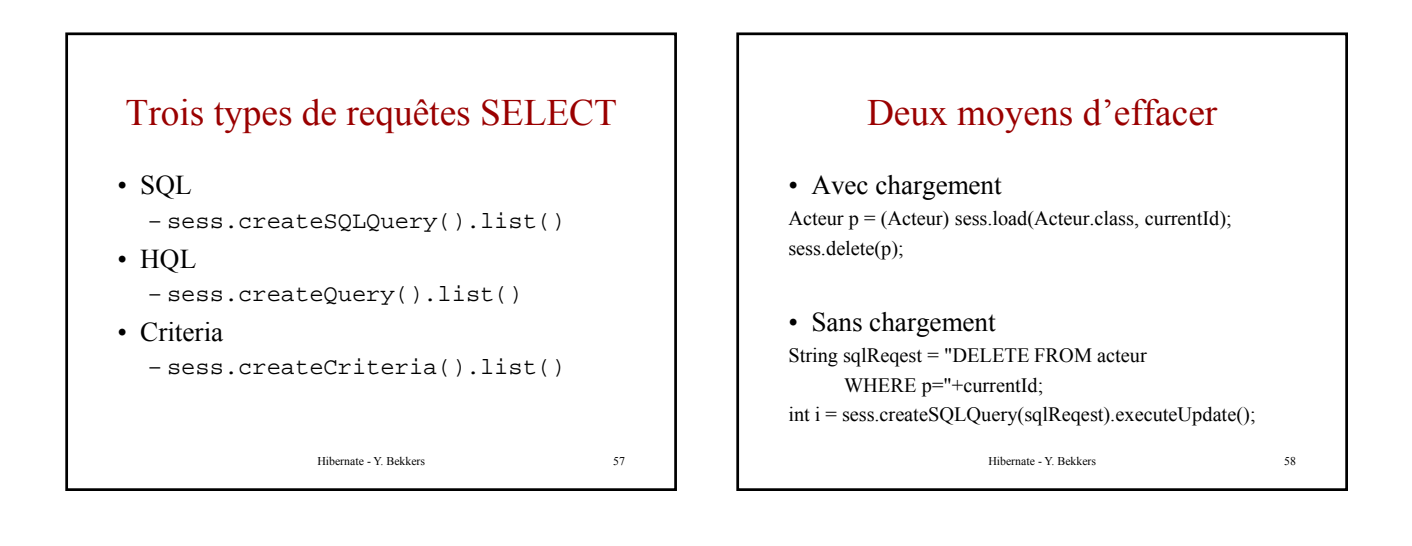

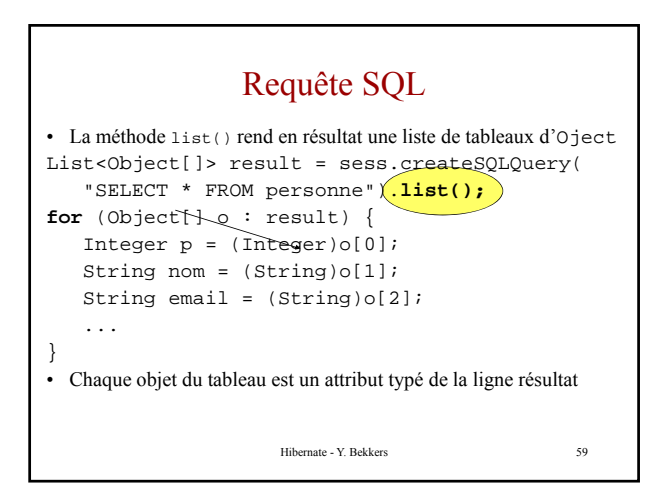

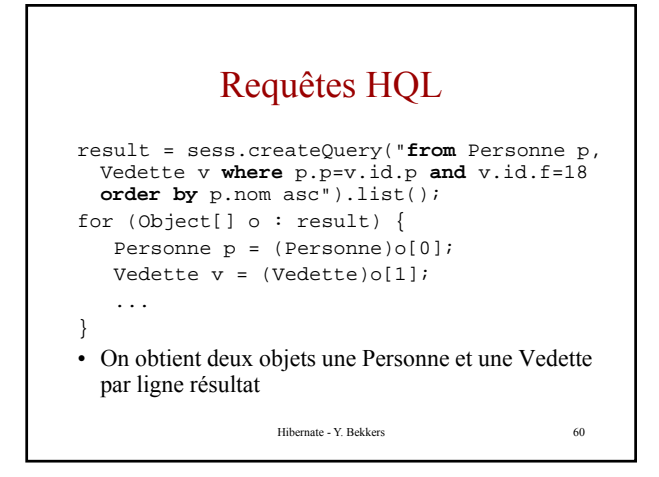

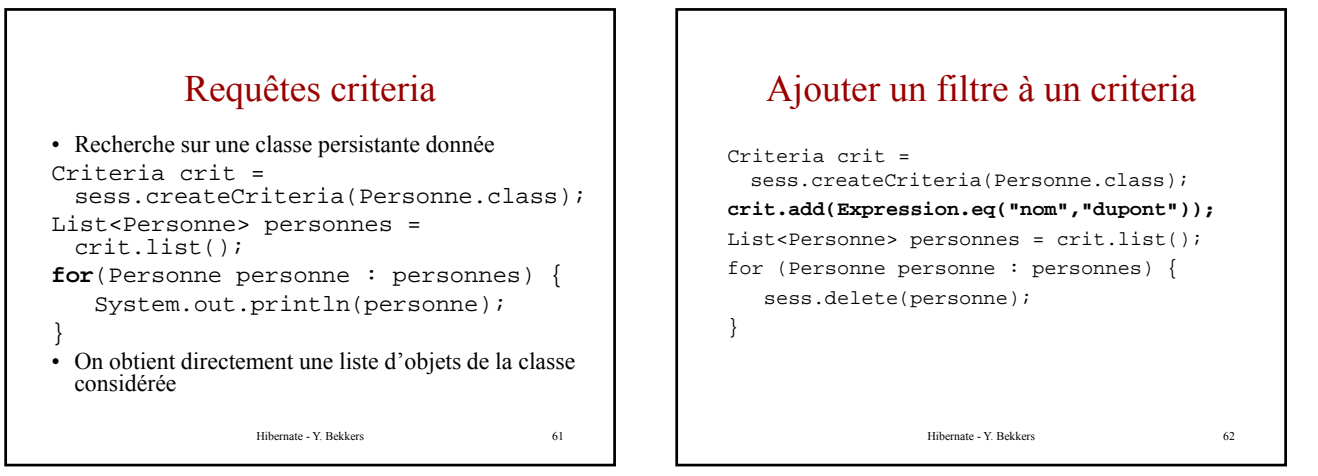

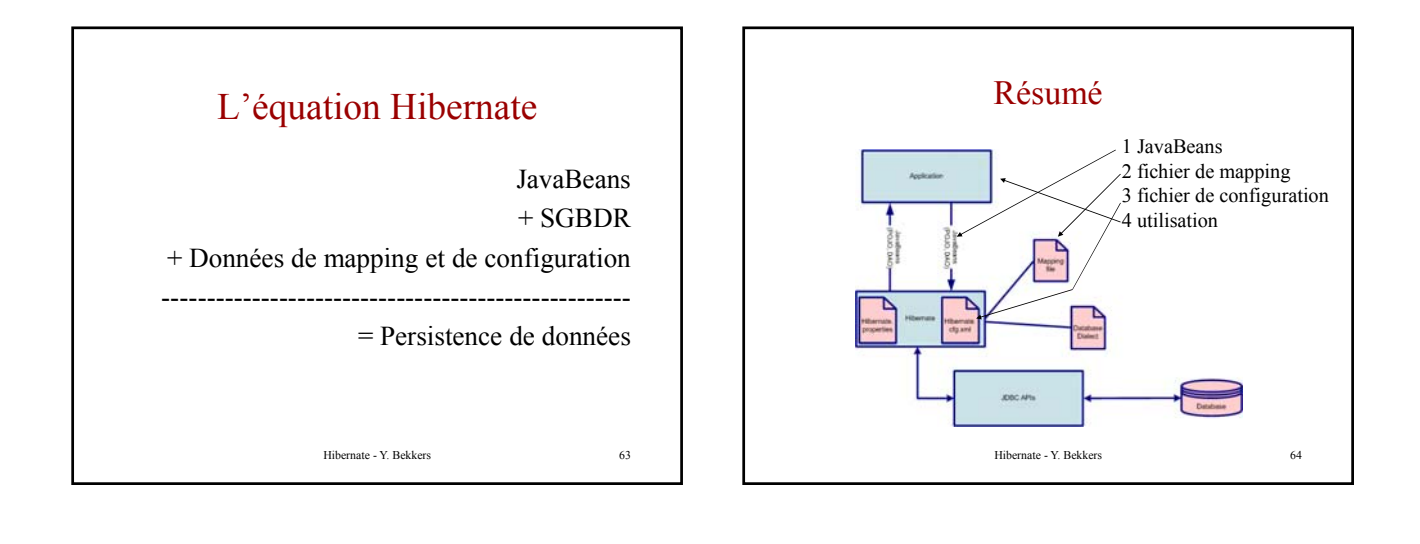

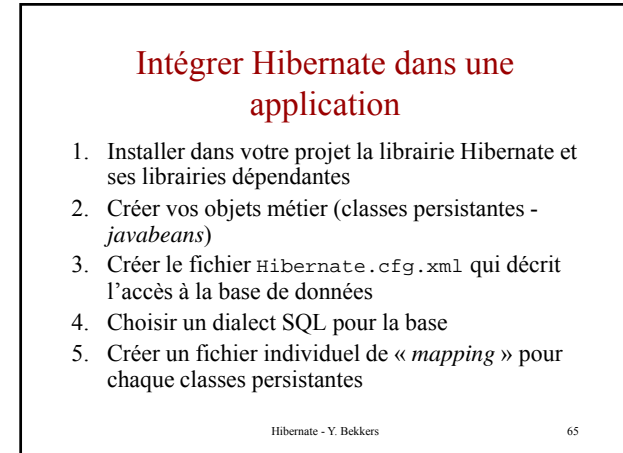

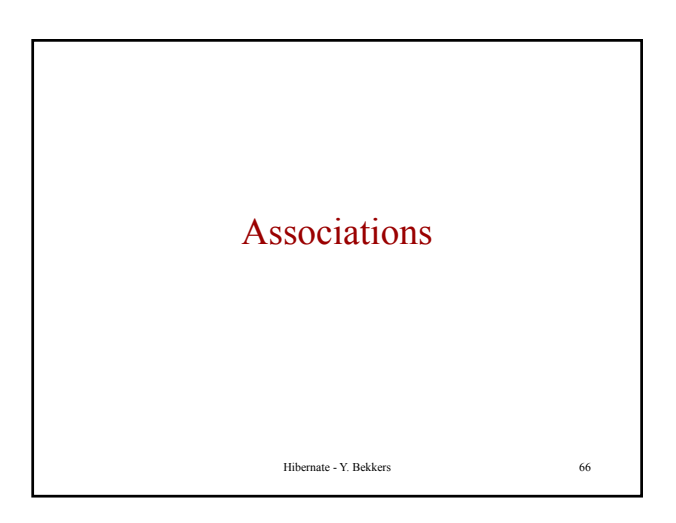

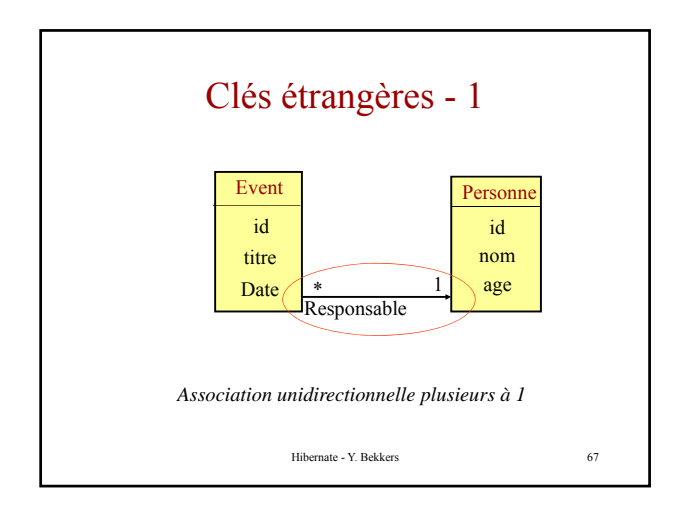

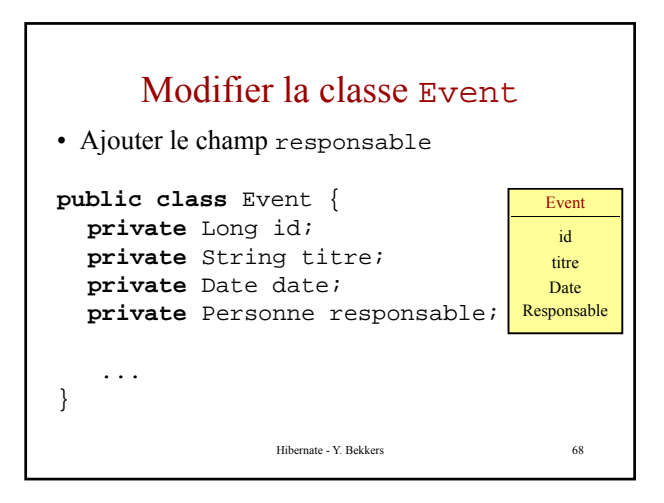

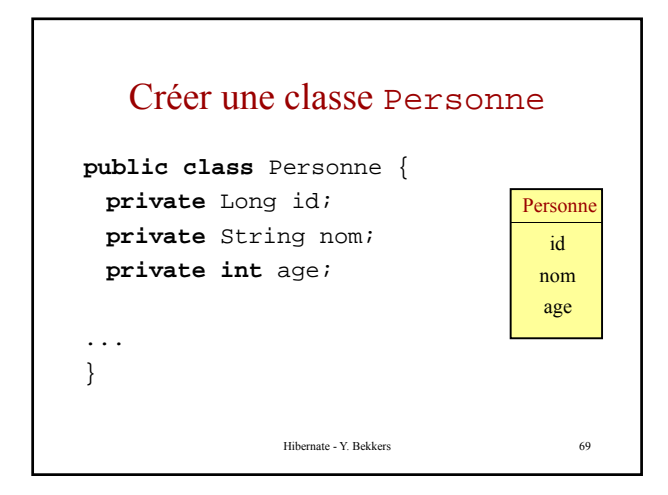

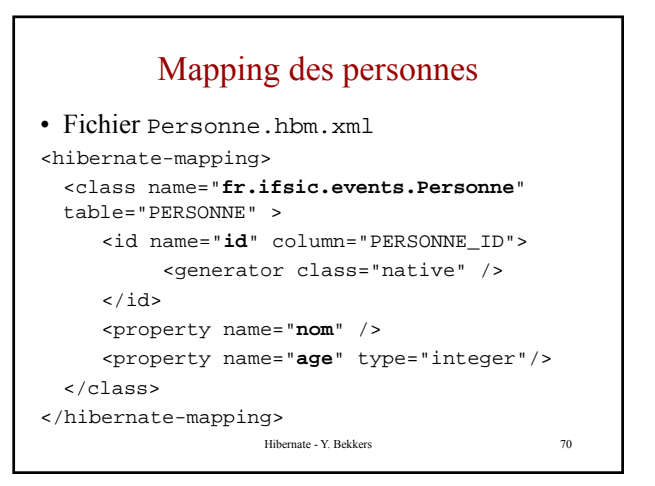

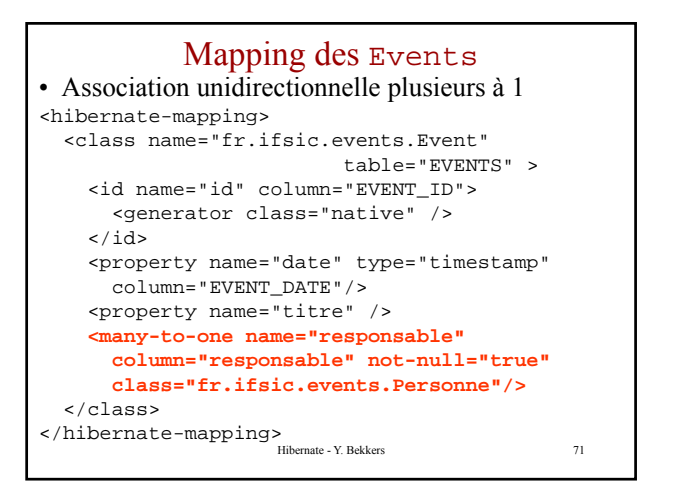

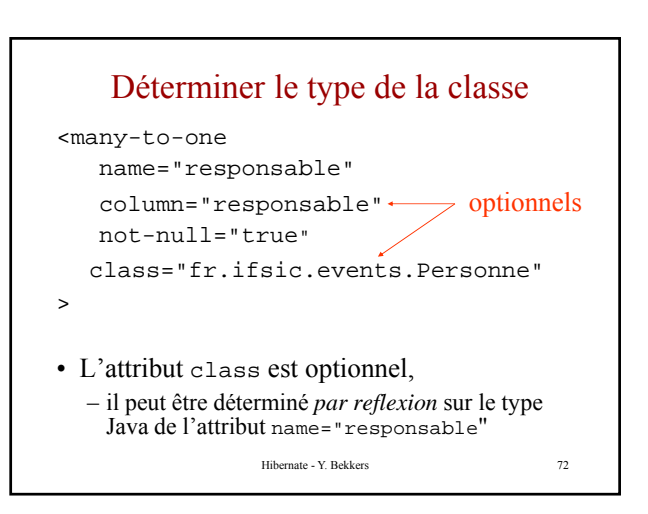

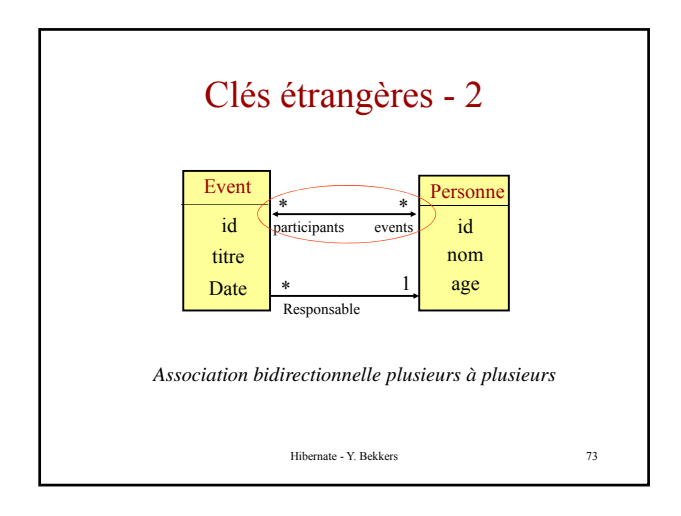

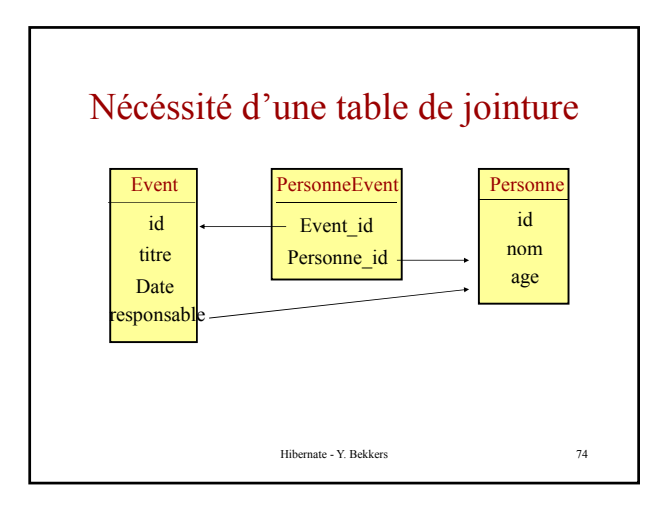

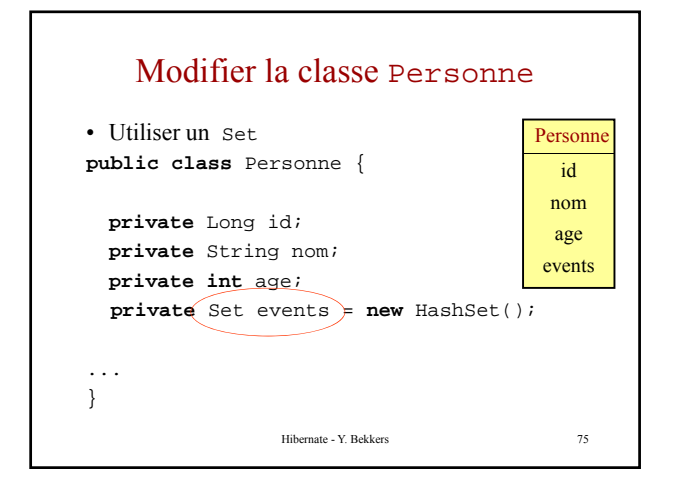

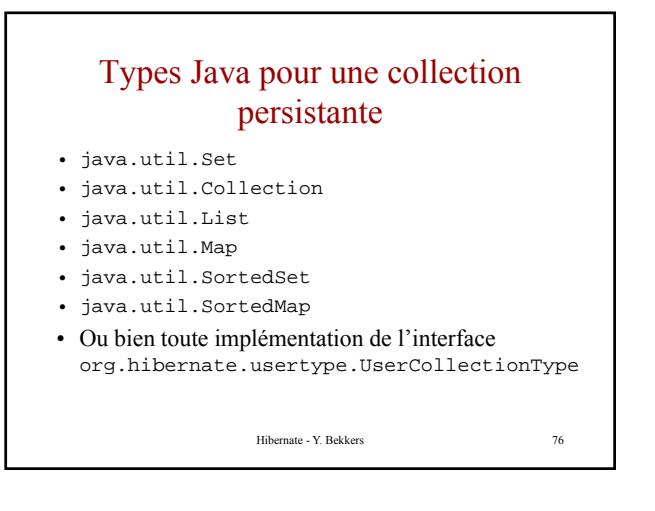

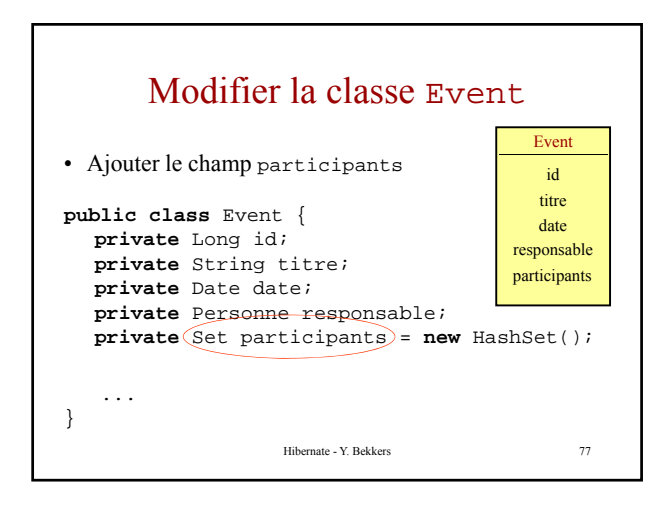

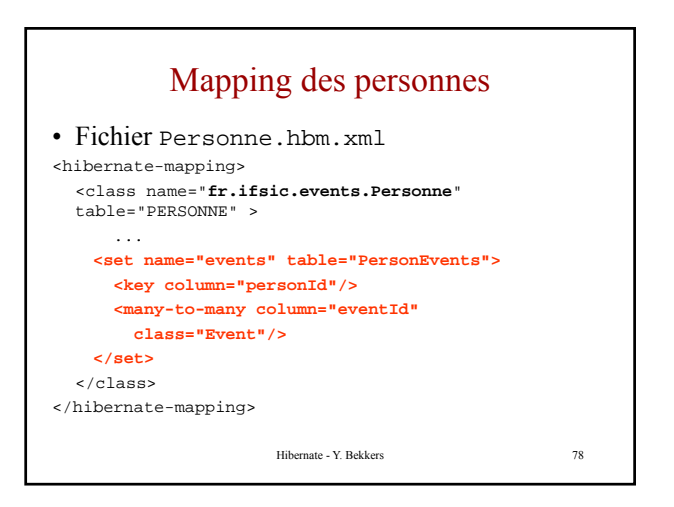

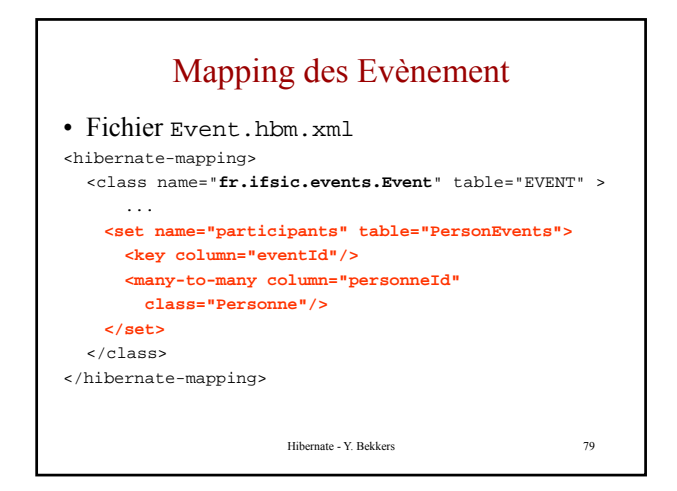

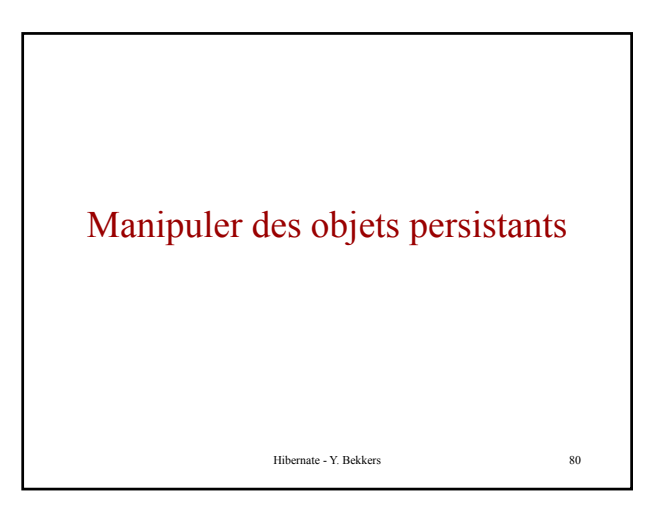

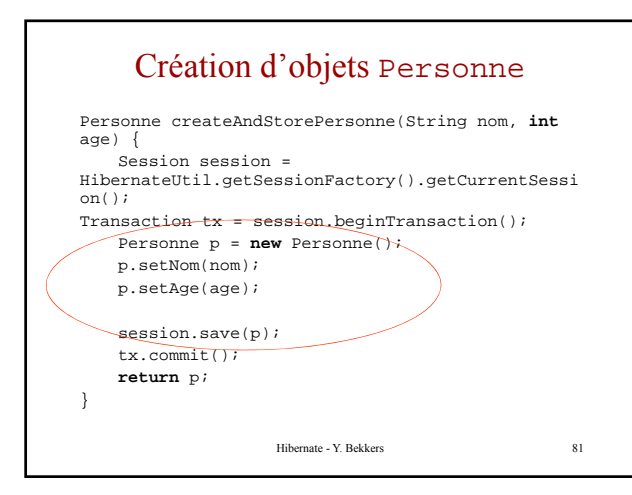

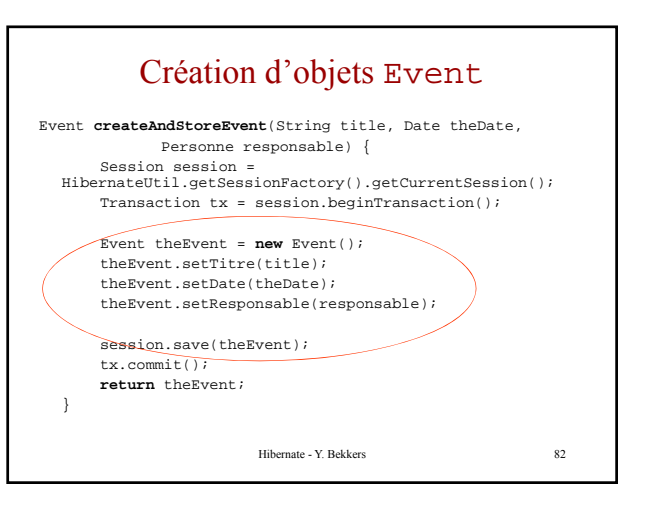

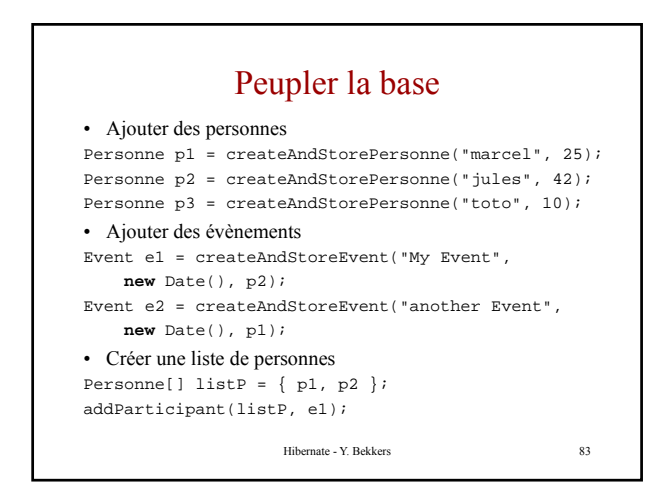

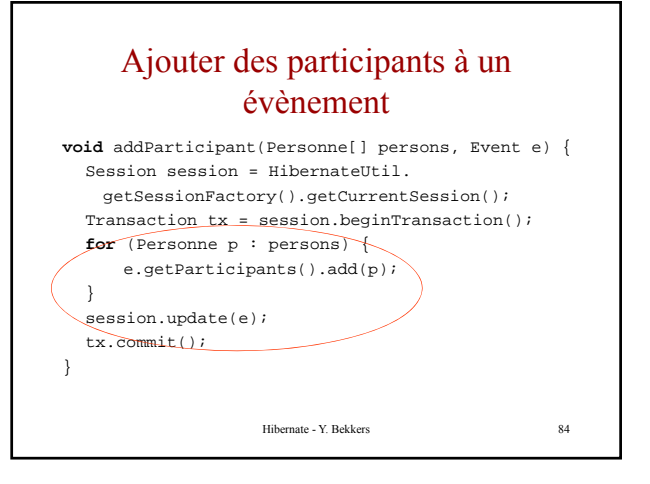

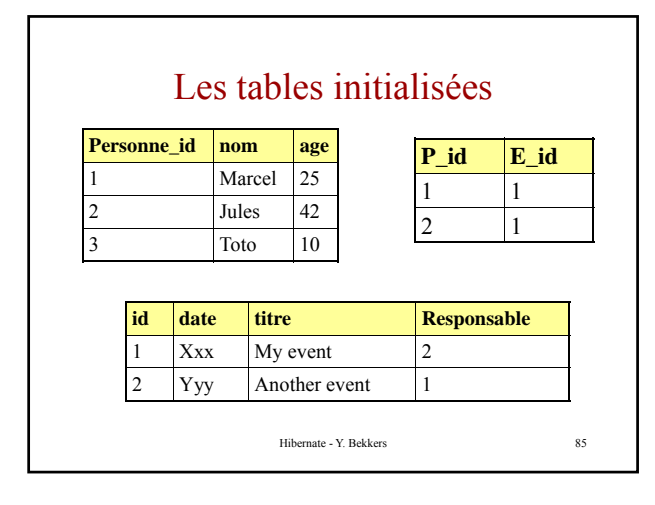

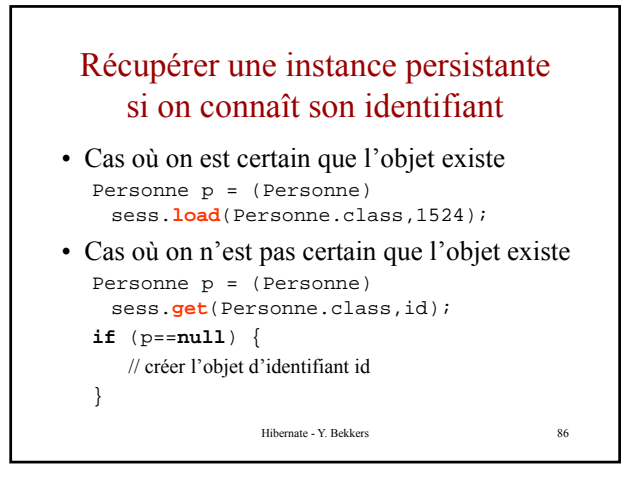

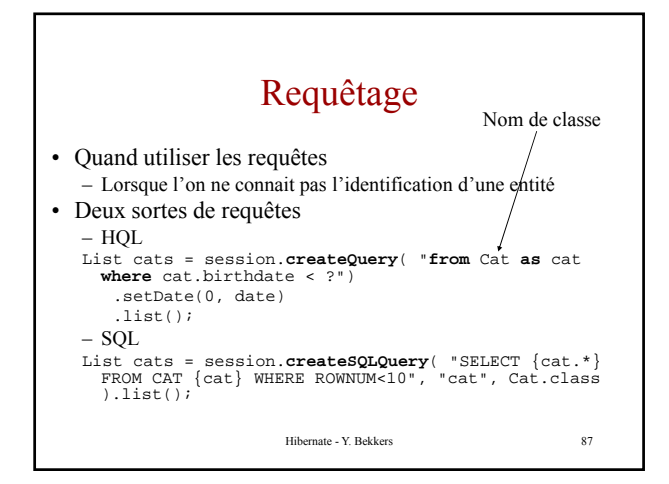

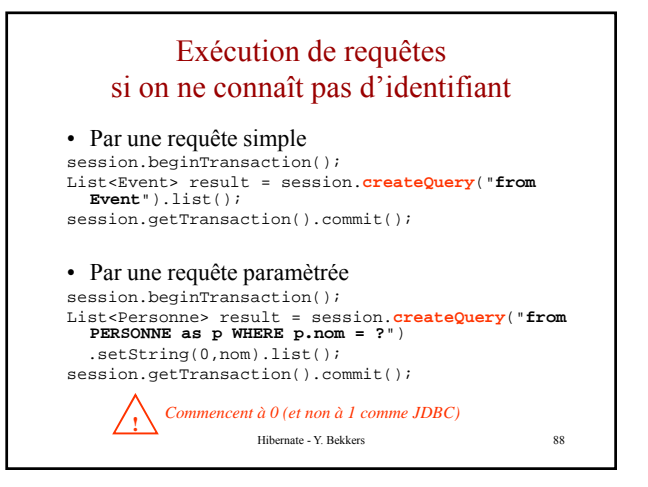

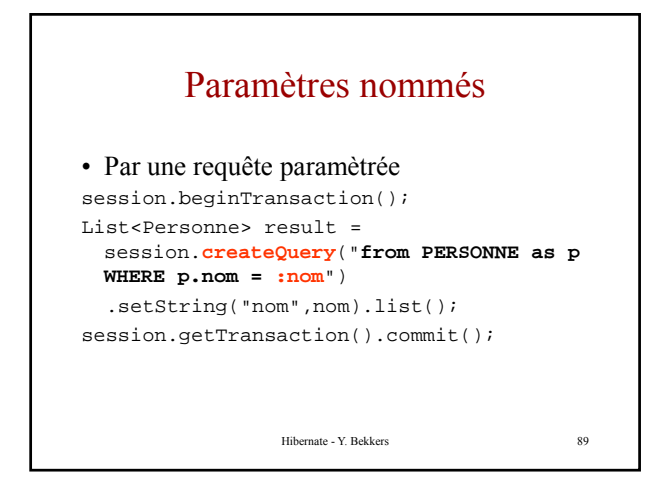

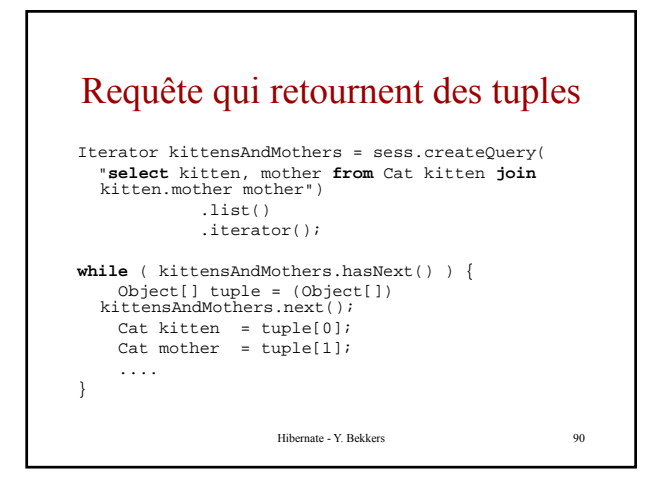

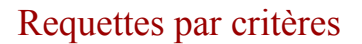

```
Criteria crit = 
 sess.createCriteria(Cat.class).
Add(Restrictions.eq("p", 
 currentId));
crit.setMaxResults(50); 
List cats = critu. list();
```
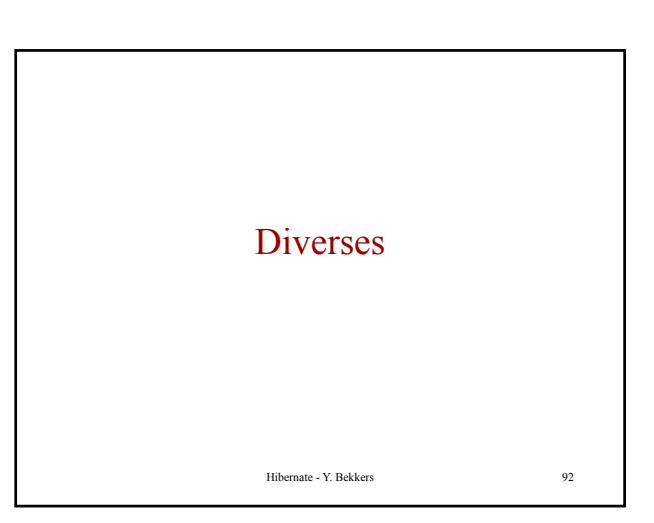

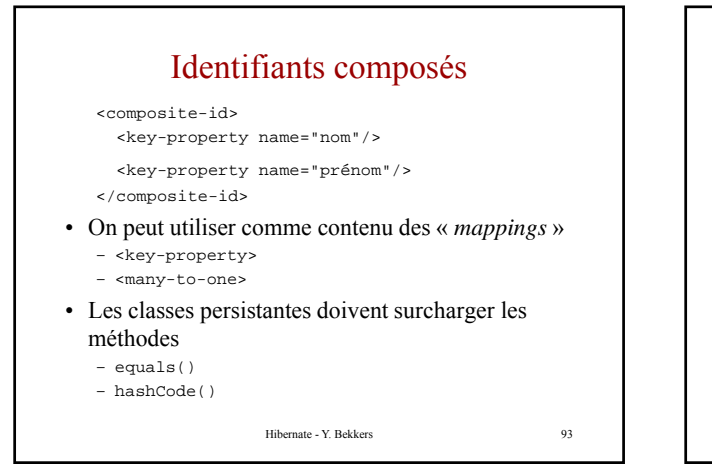

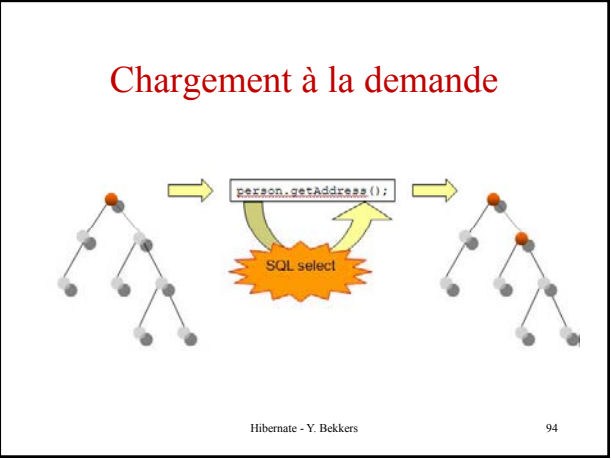

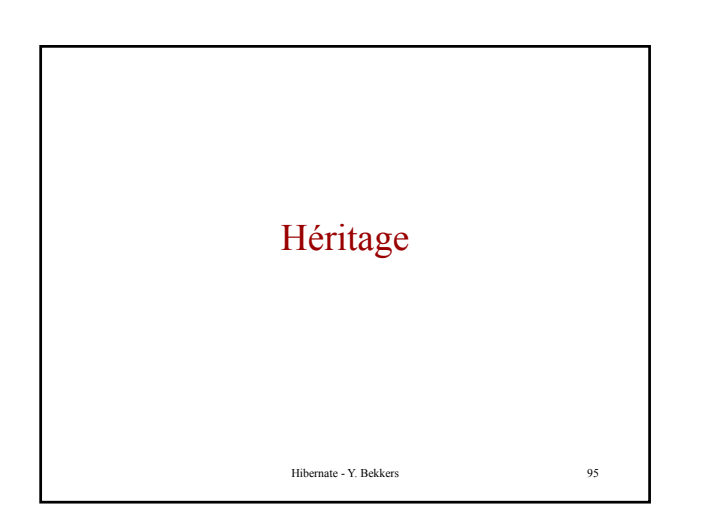

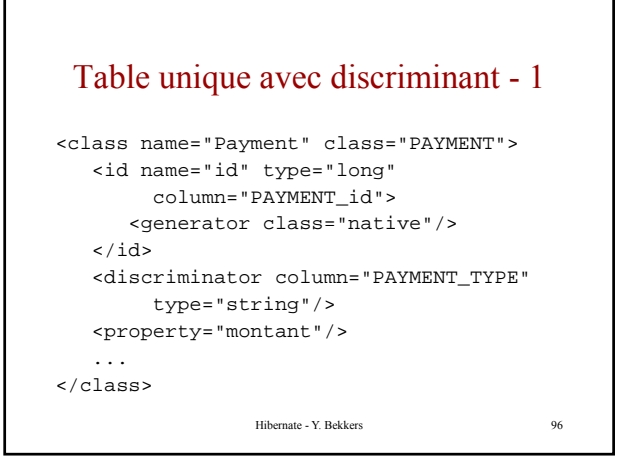

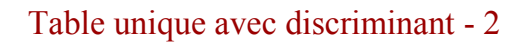

```
<subclass name="carte"
     discriminator="CREDIT">
  <property name="cctype" column="CCTYPE"/>
                Hibernate - Y. Bekkers 97
   ...
</subclass>
<subclass name="cheque"
     discriminator="CHEQUE">
   ...
</subclass>
```
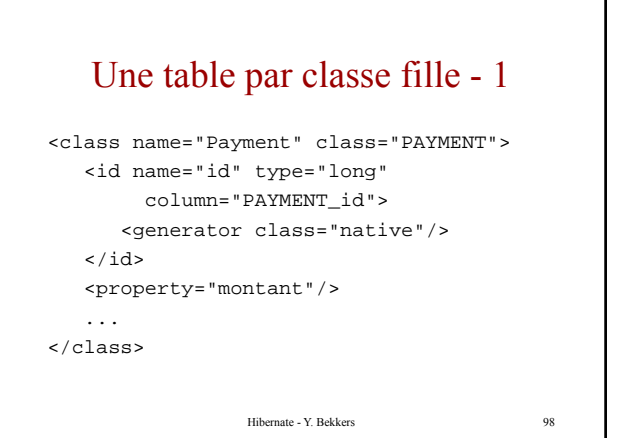

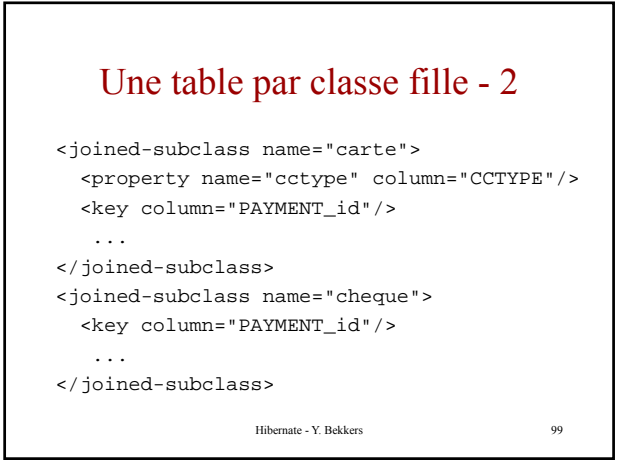

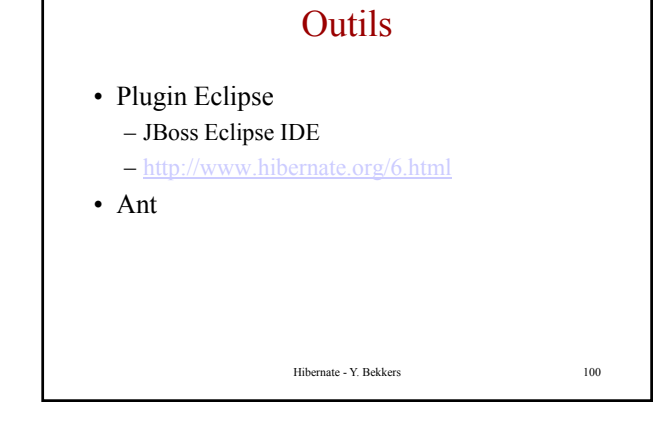